#### **МИНИСТЕРСТВО СЕЛЬСКОГО ХОЗЯЙСТВА РОССИЙСКОЙ ФЕДЕРАЦИИ**  $\frac{1}{2}$ Федеральное государственное бюджетное образовательное учреждение<br>высшего образования **«КУБАНСКИЙ ГОСУДАРСТВЕННЫЙ АГРАРНЫЙ УНИВЕРСИТЕТ ИМЕНИ И. Т. ТРУБИЛИНА»**

ЭКОНОМИЧЕСКИЙ ФАКУЛЬТЕТ

**УТВЕРЖДАЮ**  $Y$ IBEPALAM Декан экономического факультета  $\overline{\phantom{a}}$ 

 $\text{npoqe}$  $\text{cop}(\mathbf{R}, \mathcal{I})$ 

#### **Рабочая программа дисциплины**

### **МЕТОДЫ И ИНСТРУМЕНТЫ АНАЛИЗА БОЛЬШИХ ДАННЫХ**

**Направление подготовки 18.04.02 Мен**е подготог

**Направленность Аграрный менеджмент**

**Уровень высшего образования Marian Maria** 

> **Форма обучения Очная и заочная**

> > **Краснодар**  расн

 $P_0$ бочая программа дисциплины «Методы и инструменты анализации и инструменты анализации анализации анализации анализации и инструменты анализации и инструменты анализации и инструменты анализации и инструменты анализаци н аоочая программа дисциплины «Методы и инструменты анализа больших данных» разработана на основе ФГОС ВО 38.04.02 Менеджмент, утвержденного приказом Министерства науки и высшего образования РФ от 12 августа 2020 г. № 952.

Автор:<br>канд. экон. наук, доцент

\_\_ А. М. Кумратова

Рабочая программа обсуждена и рекомендована к утверждению решением кафедры информационных систем от 10 апреля 2023 г., протокол № 8.

Рабочая программа обсуждена и рекомендована к утверждению решением Заведующий кафедрой<br>д-р экон. наук, канд. ф.-м. наук, профессор

Е. В. Попова

 $R_2$ кандро рамма одоорена на заседании методической комиссии эк

Председатель<br>методической комиссии,

д-р экон. наук, профессор **А.В. Толмачев** 

Руководитель основной профессиональной образовательной программы канд. экон. наук,<br>доцент

А.Р. Сайфетдинов

### **1 Цель и задачи освоения дисциплины**

**Целью** освоения дисциплины «Методы и инструменты анализа больших данных» является ознакомление студентов с основами моделирования в аграрном производстве с использованием современных инструментальных средств для разработки бизнес-планов, реализации эффективных механизмов и анализа больших данных в условиях цифровизации сельского хозяйства.

Задачи:

 закрепить у студентов фундаментальные понятия моделирования, получения навыков работы с инструментальными средствами моделирования бизнес-процессов в MS Project;

 углубить представление о реализации эффективных механизмов и методы инновационного развития аграрных организаций;

 закрепить навыки применения интеллектуальных технических средств в АПК;

 закрепить навыки формирования предложений по совершенствованию системы организации и планирования аграрного производства в условиях цифровизации сельского хозяйства.

### **2 Перечень планируемых результатов обучения по дисциплине, соотнесенных с планируемыми результатами освоения ОПОП ВО**

**В результате освоения дисциплины формируются следующие компетенции:**

ПКС-6. Способен разрабатывать эффективные методы, модели и механизмы организации и планирования аграрного производства

ПКС-8. Способен использовать отраслевые информационнокомпьютерные технологии для эффективного управления технологическими процессами и производственной деятельностью в АПК

ПКС-10. Способен использовать цифровые технологии и инструменты работы с информацией для удовлетворения личных, образовательных и профессиональных потребностей, коллективной работы в цифровой среде, учитывая основы безопасности, этические и правовые нормы, в том числе создание алгоритмов и программ, пригодных для практического применения, и навыков использования и освоения новых цифровых технологий в области профессиональной деятельности

В результате изучения дисциплины «Методы и инструменты анализа больших данных» обучающийся готовится к освоению трудовых функций и выполнению трудовых действий:

**Профессиональный «Специалист по управлению интеллектуальной собственностью и трансферу технологий»** 

#### **ОТФ-3.3: Анализ и оценка инновационных проектов в рамках трансфера технологий**

ОТФ 3.3 Анализ и оценка инновационных проектов в рамках трансфера технологий

ТФ: Оценка целесообразности реализации инновационного проекта, С/02.7

### **3 Место дисциплины в структуре ОПОП ВО**

«Методы и инструменты анализа больших данных» является дисциплиной части, формируемой участниками образовательный отношений ОПОП ВО подготовки обучающихся по направлению 38.04.02 Менеджмент, направленность «Аграрный менеджмент».

### **4 Объем дисциплины** (108 часов, 3 зачетные единицы)

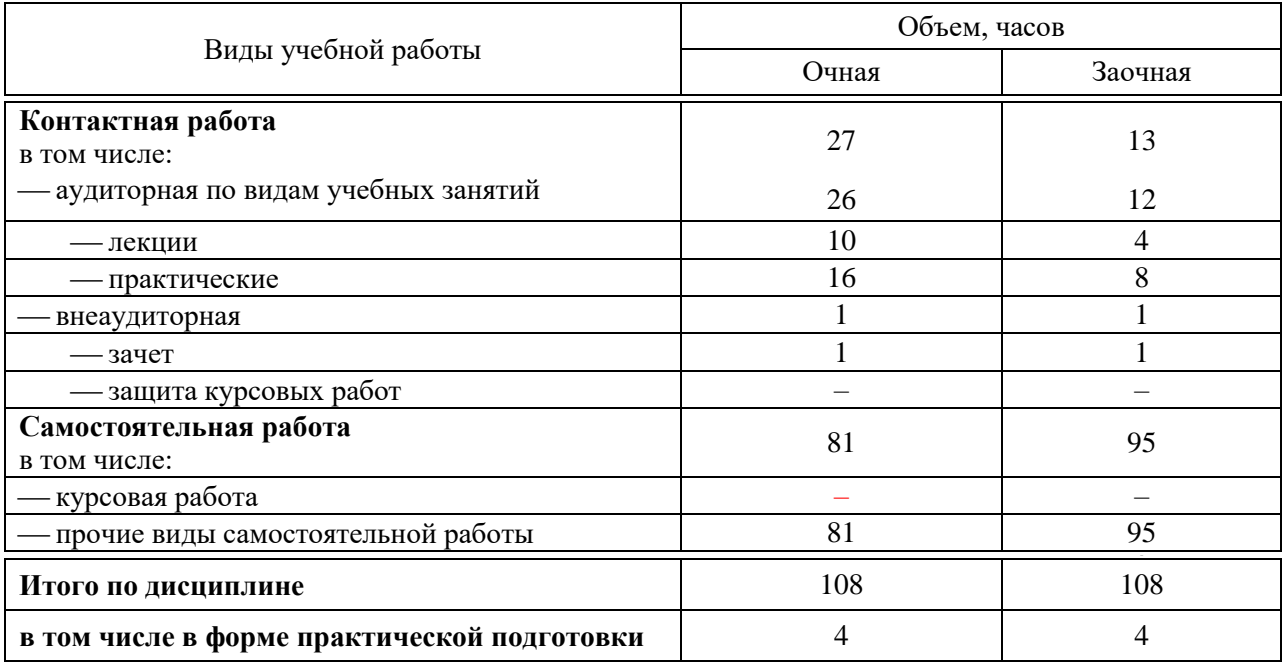

### **5 Содержание дисциплины**

По итогам изучаемого курса студенты сдают зачет и выполняют курсовую работу.

Дисциплина изучается на очной и заочной формах обучения на 2 курсе в 3 семестре.

## Содержание и структура дисциплины по очной форме обучения

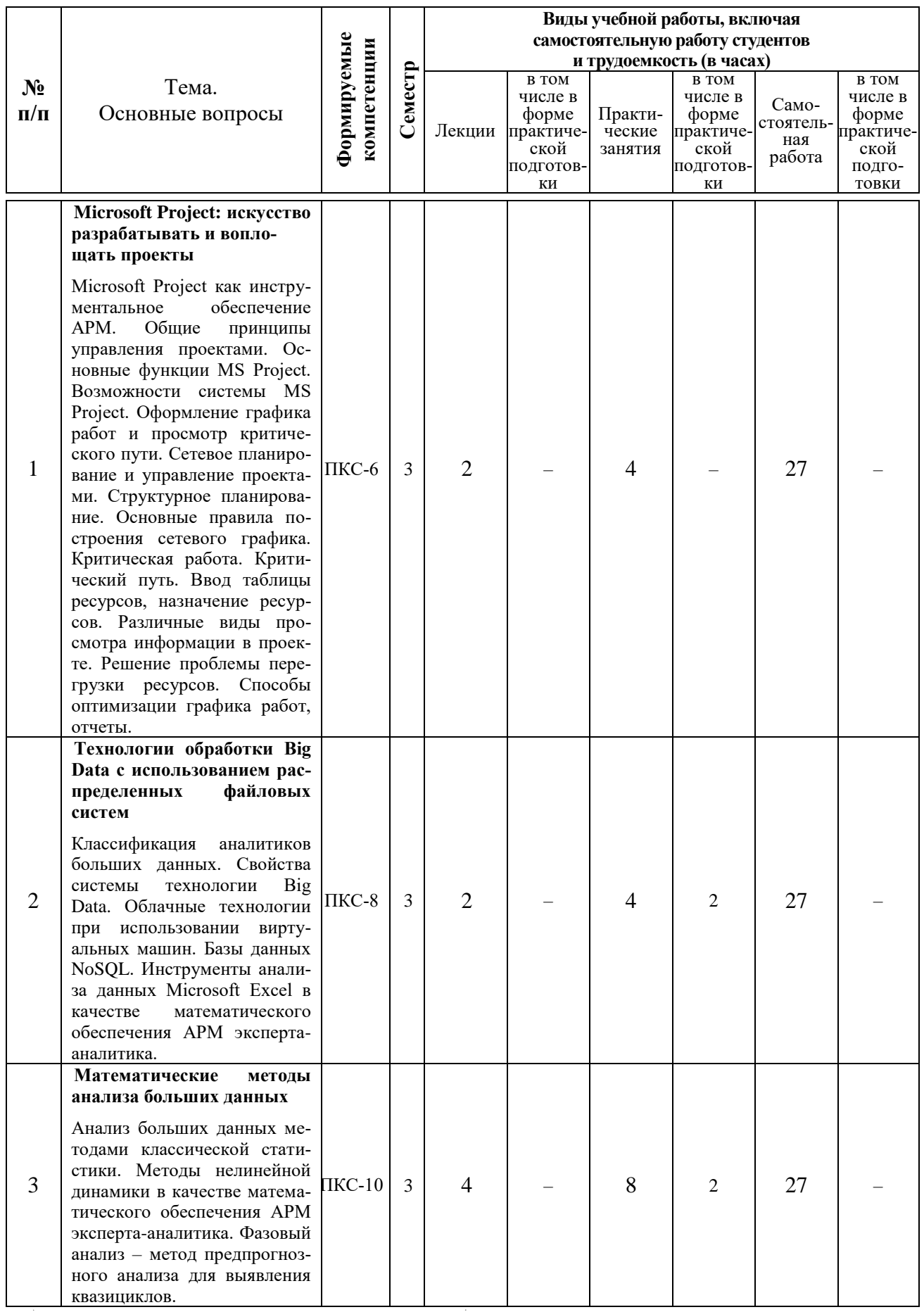

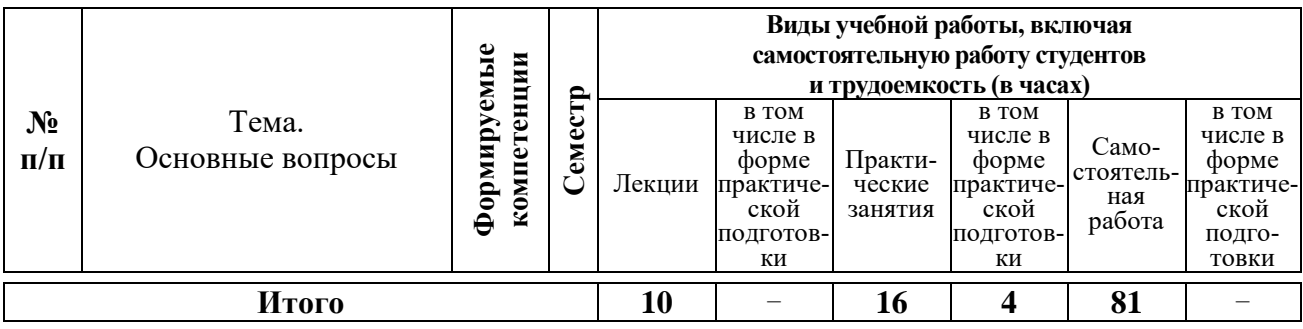

## Содержание и структура дисциплины по заочной форме обучения

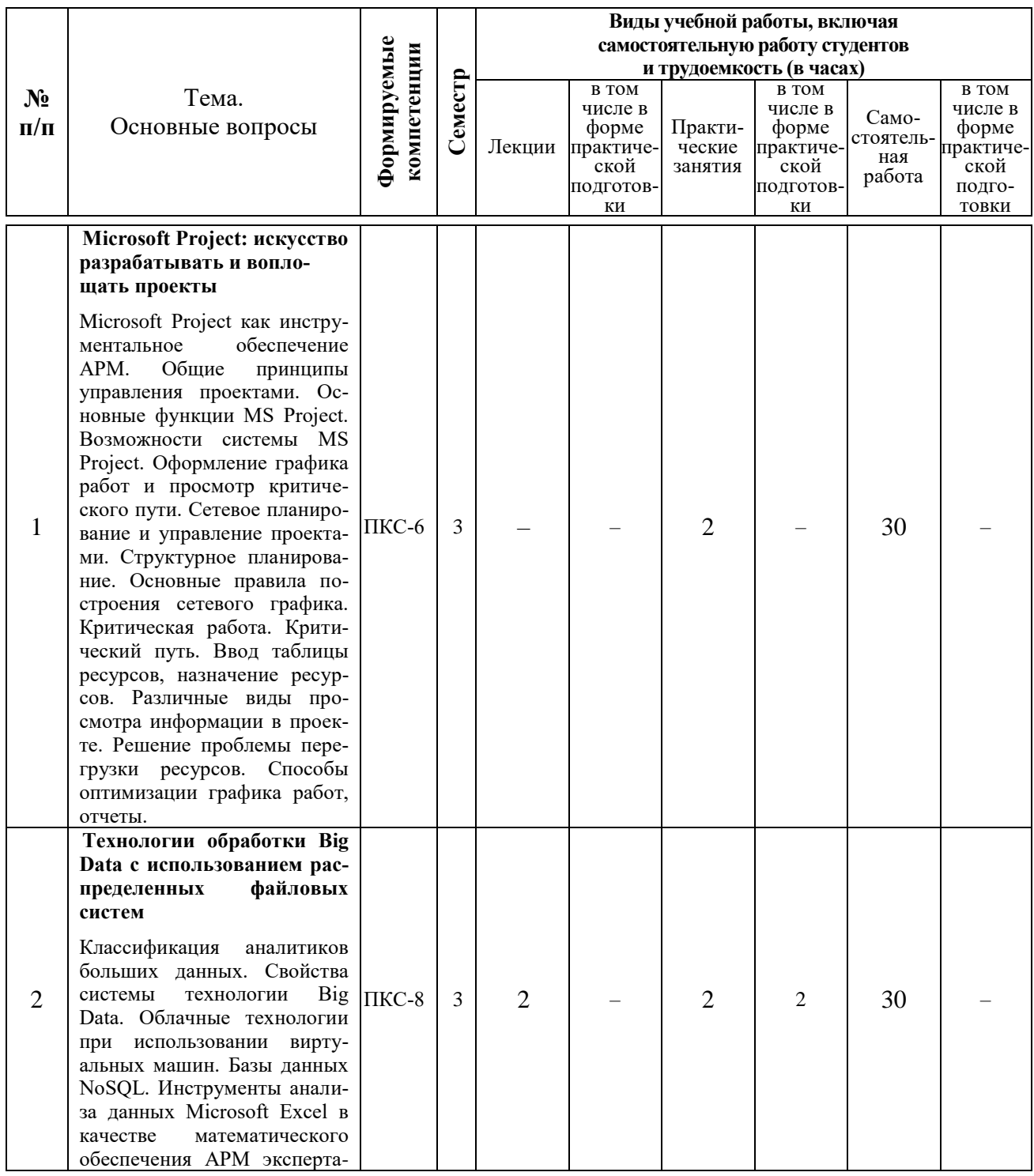

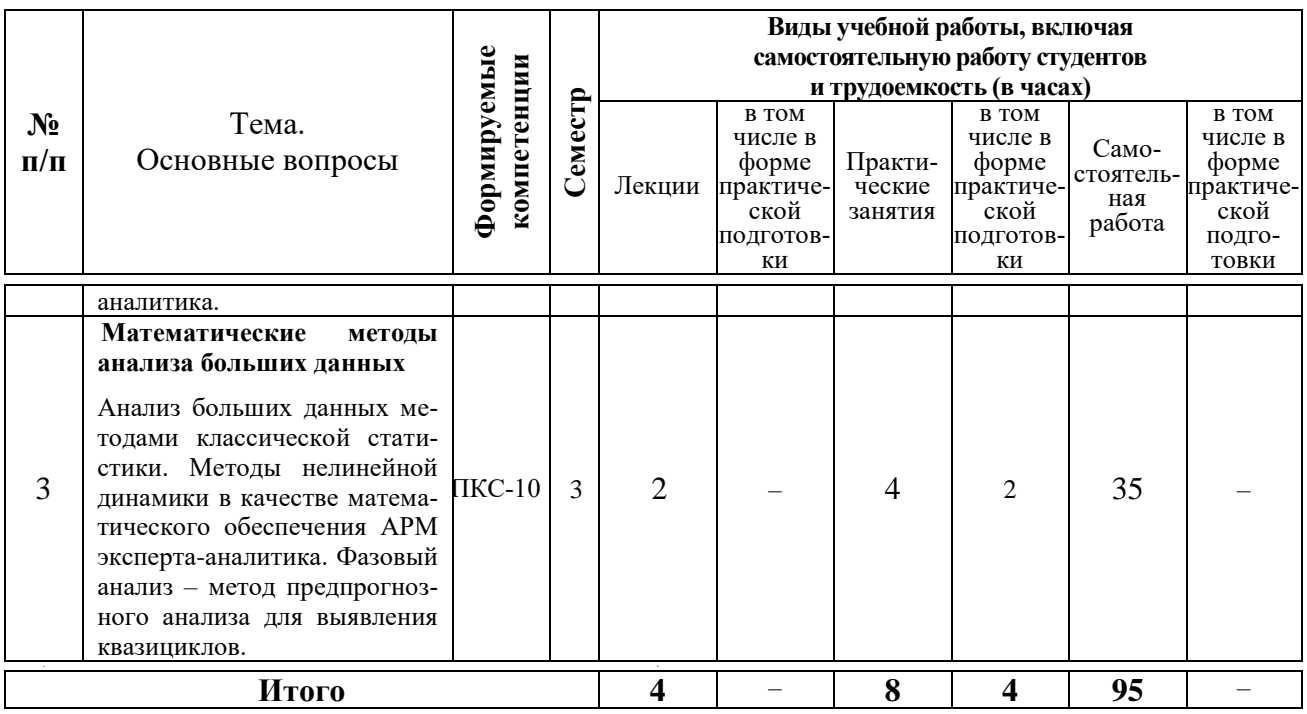

#### учебно-методического 6 Перечень обеспечения ЛЛЯ самостоятельной работы обучающихся по дисциплине

Методические указания (для самостоятельной работы)

1. Методы и инструменты анализа больших данных: метод. указания по контактной и самостоятельной работе/сост. А.М. Кумратова. - Краснодар: КубГАУ, 2022. 72  $c -$ Режим доступа: https://edu.kubsau.ru/mod/resource/view.php?id=10631

 $2^{1}$ Метолы  $\mathbf{M}$ интеллектуального системы анализа данных: метод. Указания  $\Pi$ <sup>O</sup> контактной  $\mathbf{M}$ самостоятельной pa<sub>60</sub>те/сост. Д.А.Замотайлова, А.М. Кумратова. - Краснодар: КубГАУ, 2020. - 29с. (размещено портале  $Ky6TAY)$ . Режим на доступа: https://edu.kubsau.ru/file.php/118/MetISistIAD\_MU.pdf

### 7 Фонд оценочных средств для проведения промежуточной аттестации

#### 7.1 Перечень компетенций с указанием этапов их формирования в процессе освоения ОПОП ВО

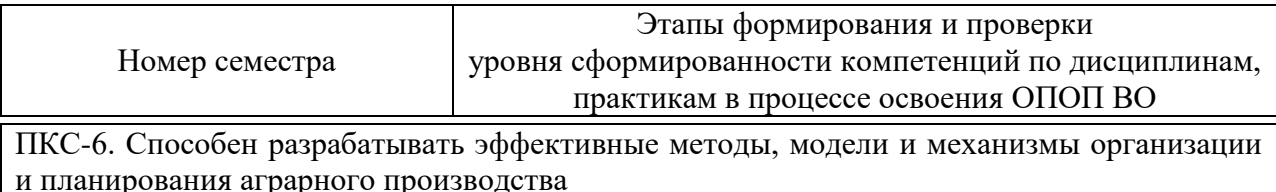

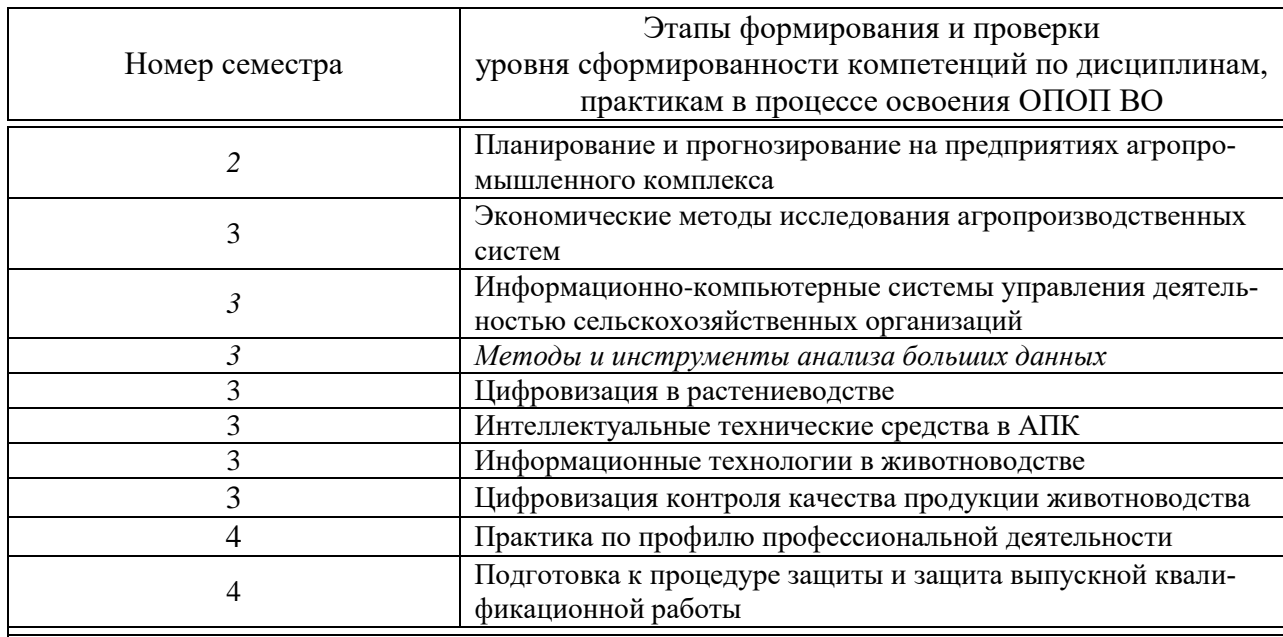

ПКС-8. Способен использовать отраслевые информационно-компьютерные технологии для эффективного управления технологическими процессами и производственной деятельностью в АПК

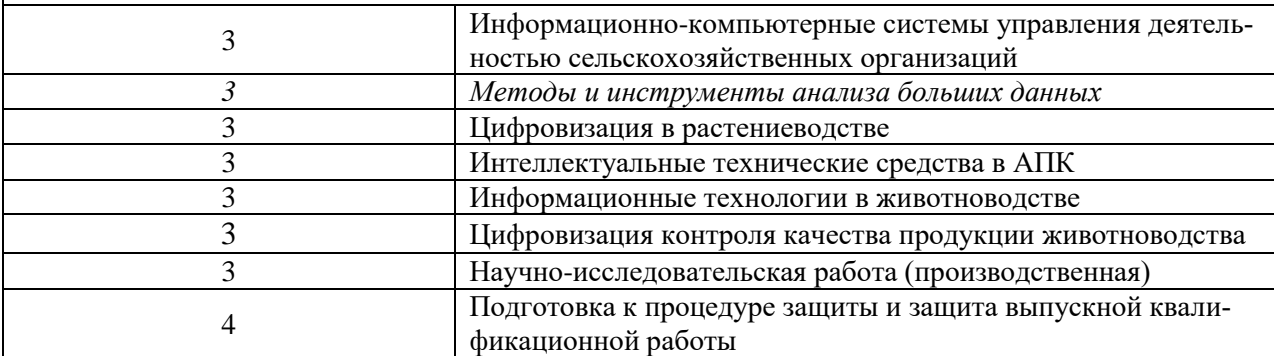

ПКС-10. Способен использовать цифровые технологии и инструменты работы с информацией для удовлетворения личных, образовательных и профессиональных потребностей, коллективной работы в цифровой среде, учитывая основы безопасности, этические и правовые нормы, в том числе создание алгоритмов и программ, пригодных для практического применения, и навыков использования и освоения новых цифровых технологий в области профессиональной деятельности

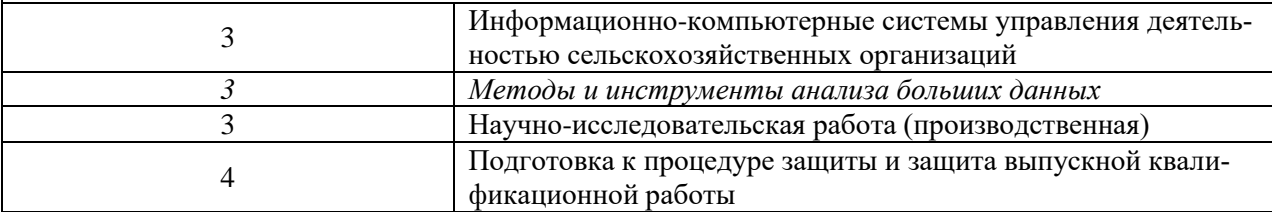

### 7.2 Описание показателей и критериев оценивания компетенций на различных этапах их формирования, описание шкалы оценивания

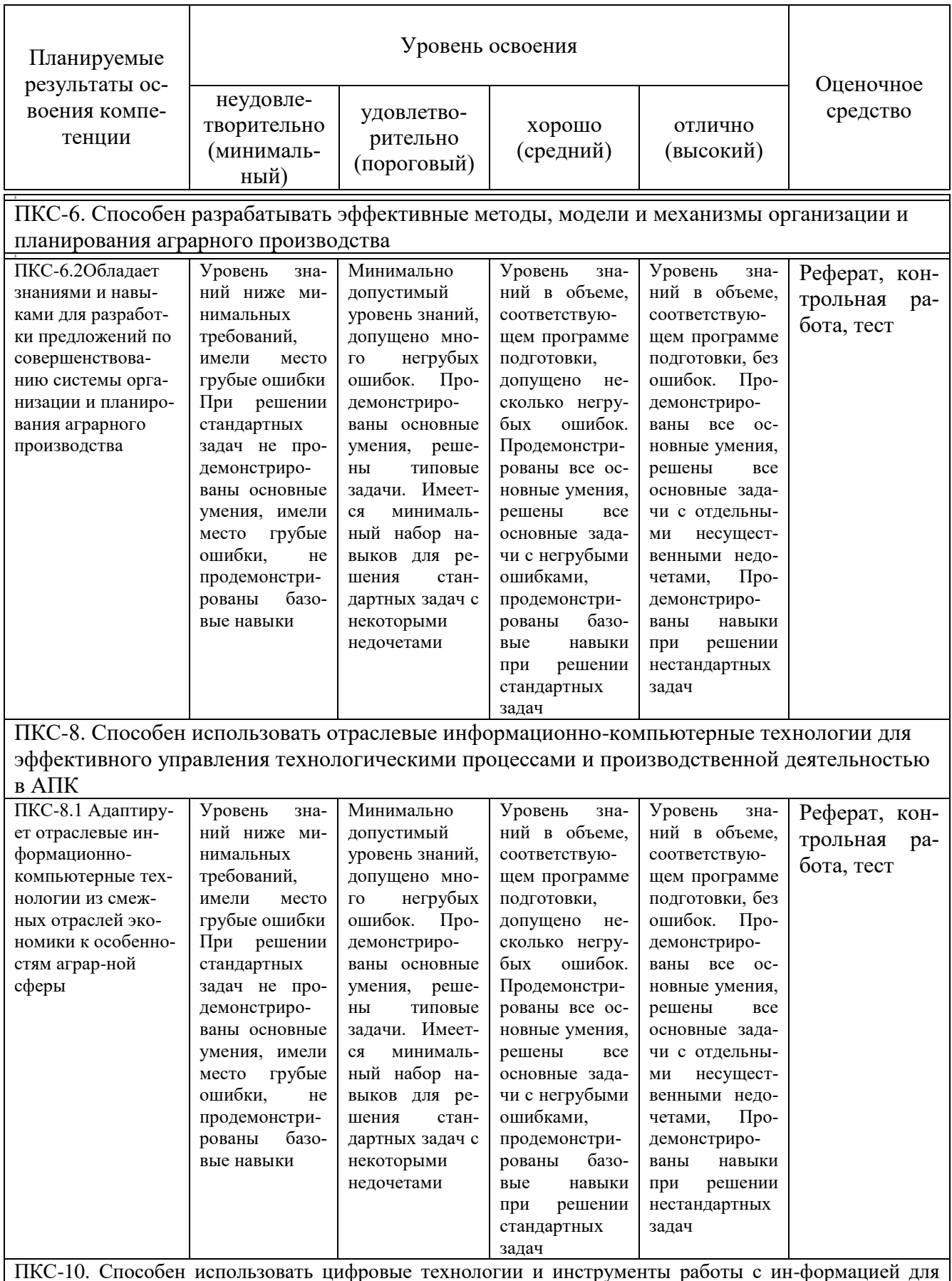

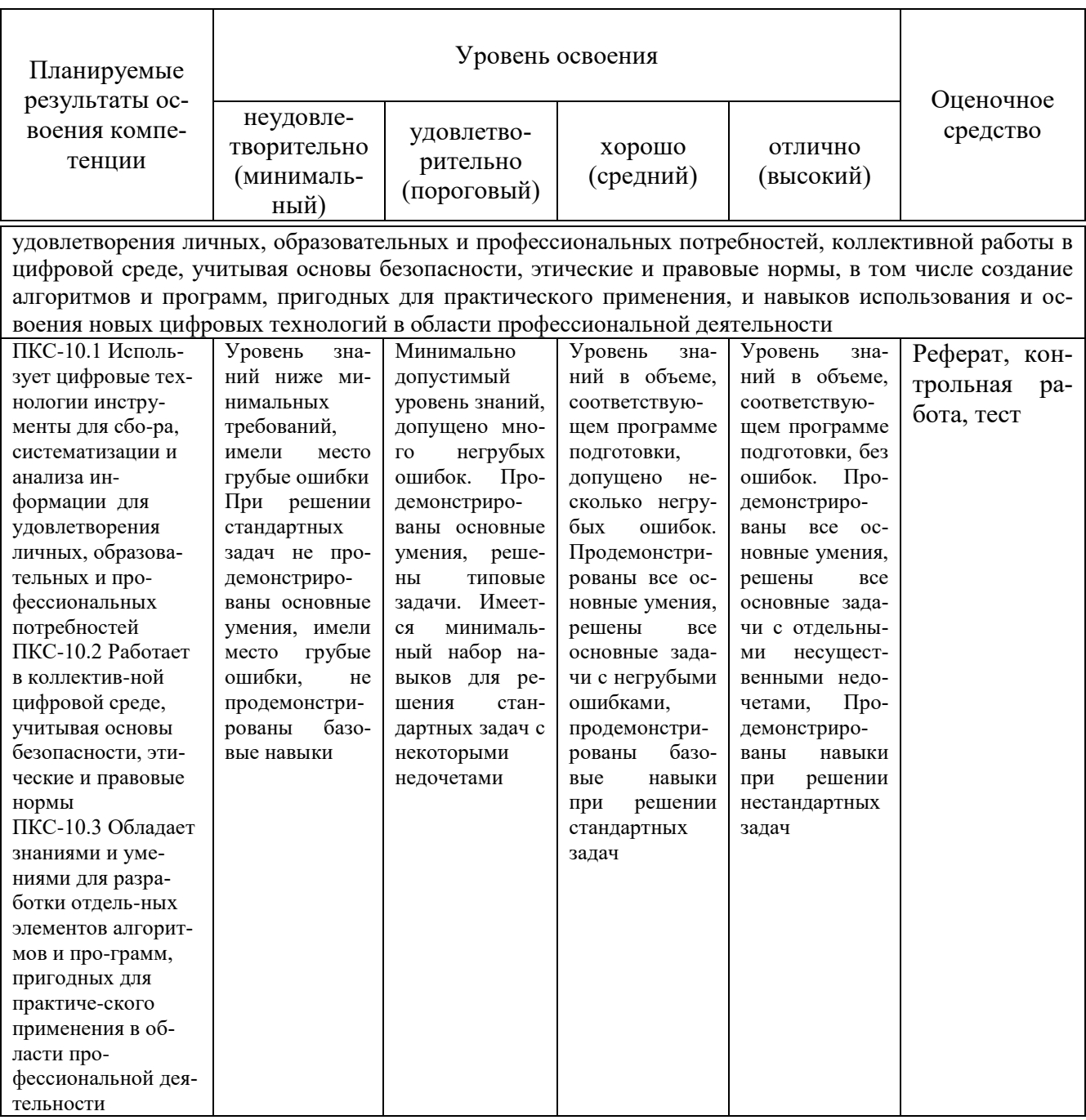

7.3 Типовые контрольные задания ИЛИ иные материалы, необходимые для оценки знаний, умений, навыков, характеризующих этапы формирования компетенций в процессе освоения ОПОП ВО

Оценочные средства для текущего контроля

Компетенция: ПКС-6. Способен разрабатывать эффективные методы, модели и механизмы организации и планирования аграрного производст- $\epsilon$ a

Вопросы к контрольной работе (приведены примеры)

- 1. Понятие контрольной точки с математической точки зрения.
- 2. Понятие критической и некритической работы.
- 3. Понятие критического пути.
- 4. Способы редактирования связей.
- 5. Способы вызова окна Task Information.
- 6. Способы добавления новых работ в проект известны.

### *Темы рефератов (приведены примеры)*

- 1) Задачи информационной технологии обработки данных.
- 2) Виды обработки данных.

3) Современные методологии и информационные технологии, применяемые в области математического моделирования.

### *Тесты (приведены примеры)*

1. Календарное планирование не включает в себя:

- 1) планирование содержания проекта
- 2) определение последовательности работ и построение сетевого графика
- 3) определение потребностей в ресурсах (люди, машины, механизмы, мате-

риалы и т.д.) и расчет затрат и трудозатрат по проекту

4) определение себестоимости продукта проекта

2. Принцип «метода критического пути» заключается в:

1) Анализе вероятностных параметров длительностей задач, лежащих на критическом пути

- 2) Анализе вероятностных параметров стоимостей задач
- 3) Анализе расписания задач
- 4) Анализе длительностей задач, составляющих критический путь

3. Трудозатраты рассчитываются по формуле:

- 1) Трудозатраты = Длительность / Единицы назначений
- 2) Трудозатраты = (Длительность) $2 \times$ Единицы назначений
- 3) Трудозатраты = Длительность × Единицы назначений
- 4) Трудозатраты = (Длительность)8 × Единицы назначений

*Компетенция: ПКС-8. Способен использовать отраслевые информационнокомпьютерные технологии для эффективного управления технологическими процессами и производственной деятельностью в АПК*

### *Вопросы к контрольной работе (приведены примеры)*

1. Приведите классификацию аналитиков больших данных.

- 2. Перечислите свойства системы технологии Big Data.
- 3. Какие облачные технологии Вы знаете?

 $\overline{4}$ . Перечислите возможности Microsoft Excel для проведения графического анализа данных.

### Темы рефератов (приведены примеры)

- 1) Сущность задач Big Data.
- 2) Требования к системе обработки больших данных.
- 3) Проблемы на разных этапах анализа больших данных.

### Тесты (приведены примеры)

1) Представление фактов, понятий или инструкций в форме, приемлемой для интерпретации, или обработки.

2) Комплексный набор методов обработки структурированных и неструктурированных данных колоссальных объемов.

3) Колоссальный объем данных, собранных человечеством.

4) Класс в Java, предназначенный для хранения данных от 100 Гб

2) С некоторой периодичностью персонал предприятия списывает группы расходных материалов на различных участках учета. Для выявления ошибок, акты списания выборочно проверяются аудитором. Как бы в данном случае формулировалась задача классификации?

а) научиться автоматически выявлять ошибочные списания с ожидаемой ошибкой не ниже 97%

б) классифицировать типичные ошибки и составить их список

в) определить характерные признаки ошибочных списаний

г) определить три категории: «ошибочные», «под сомнением», «безошибочные» и найти правило отнесения к этим категориям

3) Чему примерно равен объем всей существующей на земле информации (в байтах)?

A)  $10^{\wedge}11$  $E) 10^221$ B) 10^1010101  $\Gamma$ ) 10^171

4. Выберите команду в Microsoft Excel для построения инфолиний:

- 1) Вставка Рисунок из файла
- 2) Вставка Спраклайны Line
- 3) Вставка Гистограмма График
- 4) Вставка Гистограмма Точечная диаграмма

Компетенция: ПКС-10. Способен использовать иифровые технологии и инструменты работы с информацией для удовлетворения личных, образовательных и профессиональных потребностей, коллективной работы в цифровой среде, учитывая основы безопасности, этические и правовые нормы, в том числе создание алгоритмов и программ, пригодных для практического применения, и навыков использования и освоения новых цифровых технологий в области профессиональной деятельности.

#### Задачи для контрольной работы (приведен пример)

Задание 1. Согласно варианту, исследовать временной ряд из сайта www.finam.ru методами классической статистики и нелинейной динамики.

1. Вычислить статистические показатели и свести в таблицу (в соответствии с таблицей 1): математическое ожидание, дисперсию, среднеквадратическое отклонение, коэффициент вариации, коэффициент эксцесса, коэффициент асимметрии (в соответствии с рисунком 1);

2. Построить эмпирическую функцию распределения исследуемого временного ряда (в соответствии с таблицей 2);

3. Исследовать временной ряд методами нелинейной динамики: на базе алгоритма фазового анализа.

#### Темы рефератов (приведены примеры)

- 1) Особенности исследования временных рядов с тяжелыми хвостами.
- 2) Особенности научных исследований в менеджменте.

#### Тесты (приведены примеры)

1. Выберите пропущенное слово: «... система проявляет поведение, если ее фазовый портрет содержит странный аттрактор»

- 1) нормальное
- 2) странное
- 3) хаотическое
- 4) сложное

3. Выберите обозначение правостороннего «тяжелого» хвоста исследуемого процесса:

1)  $E$   $\partial \overline{\partial} \overline{\partial} X \leq (MX - 3CKO)$  $2) E$ [MX-3CKO; MX+3CKO] 3) Е для  $X$ > (MX+3CKO) 4) Е для  $X < (MX + 3CKO)$ 

4. При каком раскладе верно вычислены статистические показатели? 1)  $M(x) = 140,216$ ;  $D(x) = 112,514$ ;  $CKO = 10,607$ 2)  $M(x) = 14,216$ ;  $D(x) = 11,514$ ;  $CKO = 1,607$ 

3) *M(x) =*10,216; *D(x)=* 12,514; *СКО =* 107 4) *M(x) =*1416; *D(x)=* 114; *СКО =* 1007

#### **Вопросы и задания для проведения промежуточного контроля**

*Компетенция: ПКС-6. Способен разрабатывать эффективные методы, модели и механизмы организации и планирования аграрного производства*

#### **Вопросы на зачет**

- 1. Способы и режимы обработки больших данных.
- 2. Microsoft Project как инструментальное обеспечение АРМ.
- 3. Оформление графика работ и просмотр критического пути.
- 4. Ввод таблицы ресурсов, назначение ресурсов.
- 5. Различные виды просмотра информации в проекте.
- 6. Решение проблемы перегрузки ресурсов.
- 7. Способы оптимизации графика работ, отчеты.

8. Понятия критической и некритической работ. Понятие критического пути.

9. Понятие руководство проектом. Какие задачи решаются в ходе управления проектом?

10. Понятие методов сетевое планирование и управление. Характеристика MS Project.

11. Понятие вершинного графа. Понятие стрелочного графа. Характеристика MS Project.

12. Понятие задачи (работы, операции) и еѐ характеристики. Понятие вехи (контрольной точки) и способы еѐ задания.

13. Понятие графика (диаграмма) Гантта и его характеристика. Достоинства диаграммы Гантта.

14. Виды резервов времени и их характеристика.

15. Понятие иерархии операций в проекте и его характеристика. Достоинства иерархии. Способы и механизмы задания иерархии.

16. Виды связей и их характеристика. Понятия задержки и опережения.

17. Способы и механизмы задания связей и их редактирование.

18. Понятие длительности. Виды длительностей, их характеристика и способы задания.

19. Понятие ресурсного планирования проекта. Что позволяет оценить ресурсное планирование?

20. Основные походы при ресурсном планировании и их характеристика. Понятиями сетевого планирования и управления опишите каждый из подходов.

21. Понятия: объѐм ресурса, объѐм назначения, календарь ресурса.

22. Таблица ресурсов и еѐ возможности. Понятие перегрузки ресурса и способы определения.

23. Причины возникновения перегрузки и способы её устранения.

24. Возможности MS Project по финансовому управлению проектами и типы задач, которые могут быть решены с его помощью.

25. Как связаны продолжительность операции, ее трудоемкость и количество единиц ресурса?

26. Виды форм в MS Project и их краткая характеристика. Имитационное моделирование.

27. Формы «Использование ресурсов», «Использование задач», основные достоинства

28. Форма «График ресурсов» и её возможности по визуализации распределения ресурса. Форма «Сетевой график» и её характеристика.

Практические задания к экзамену

#### Задание 1.

- 1. Построить календарный план (диаграмма Гантта)
	- задание задач;
	- их длительности;
	- связей:
	- задания Конца веха;
	- задания Начала структура;
	- вывод информационной таблицы о резервах времени;
	- вывод на диаграмме Гантта критического пути.

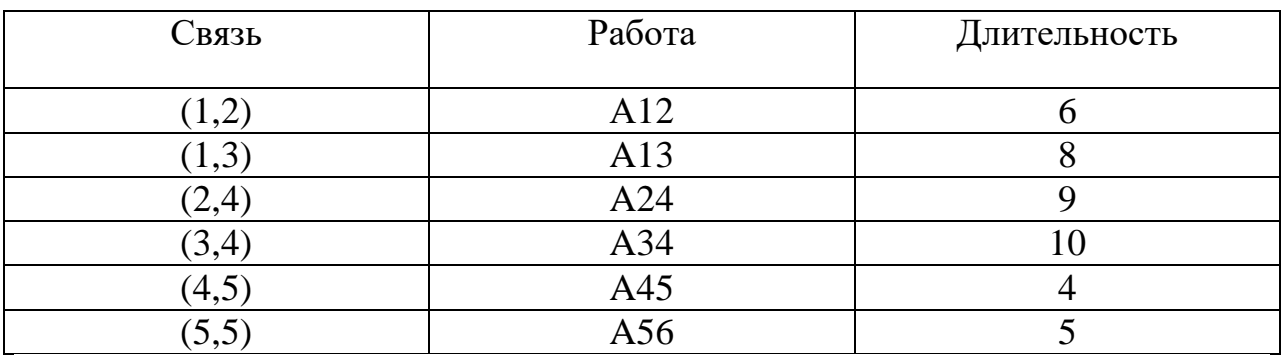

#### Задание 2.

Выполнить переход стрелочного представления сети к вершинному графу для примера.

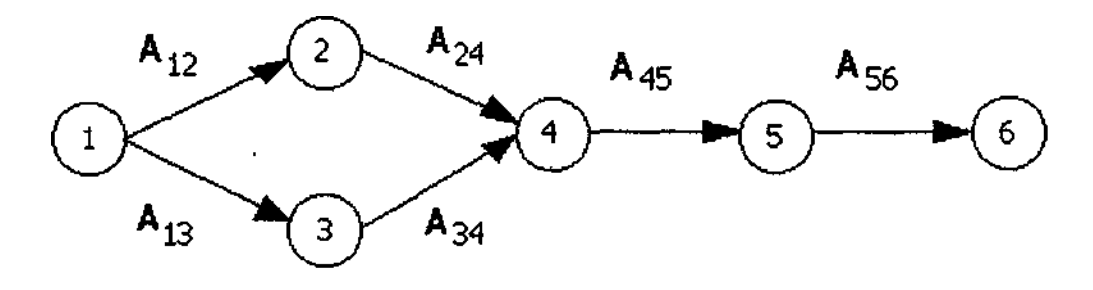

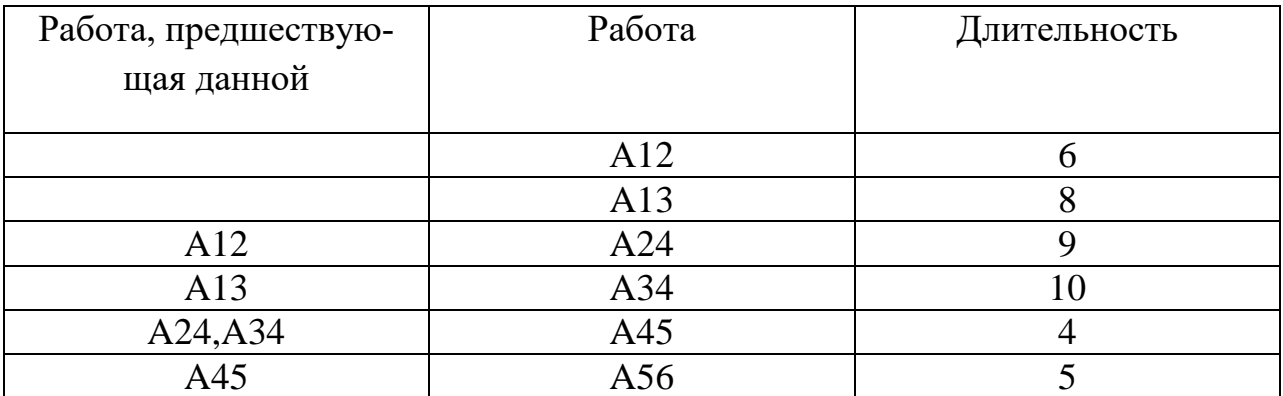

#### *Задание 3.*

Выполнить календарное планирование задания для графа, представленного выше.

#### *Задание 4.*

Получить полную информацию о работах проекта (полный, свободный и другие резервы) из самостоятельной работы переход из режима Entry в режим Schedule.

#### *Задание 5.*

Изучить контекстное меню столбца данных параметров работы и дать им общую характеристику.

#### *Задание 6.*

Для предложенного проекта выполните распределение ресурсов методом «от ресурса», используя данные из таблиц.

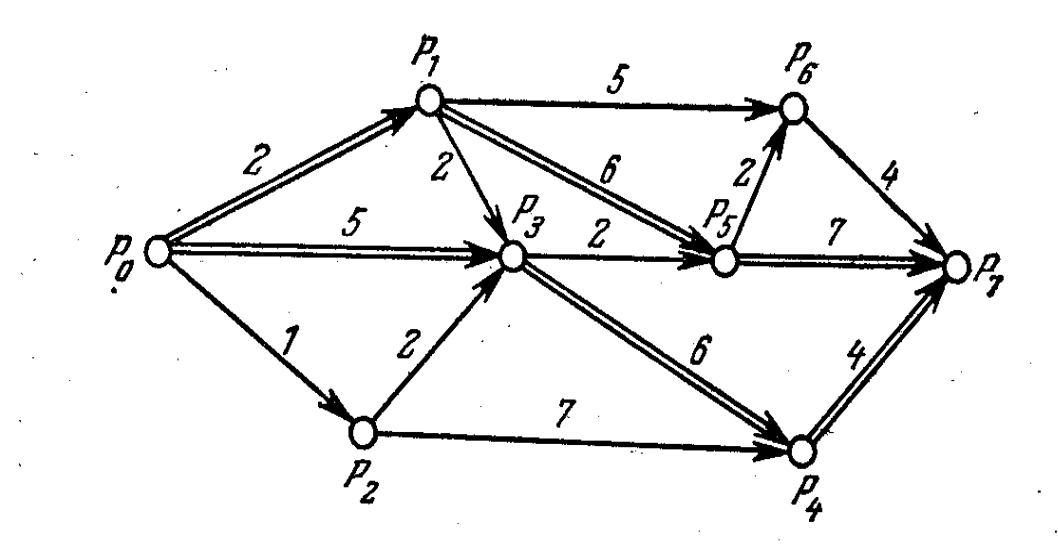

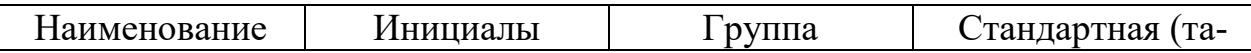

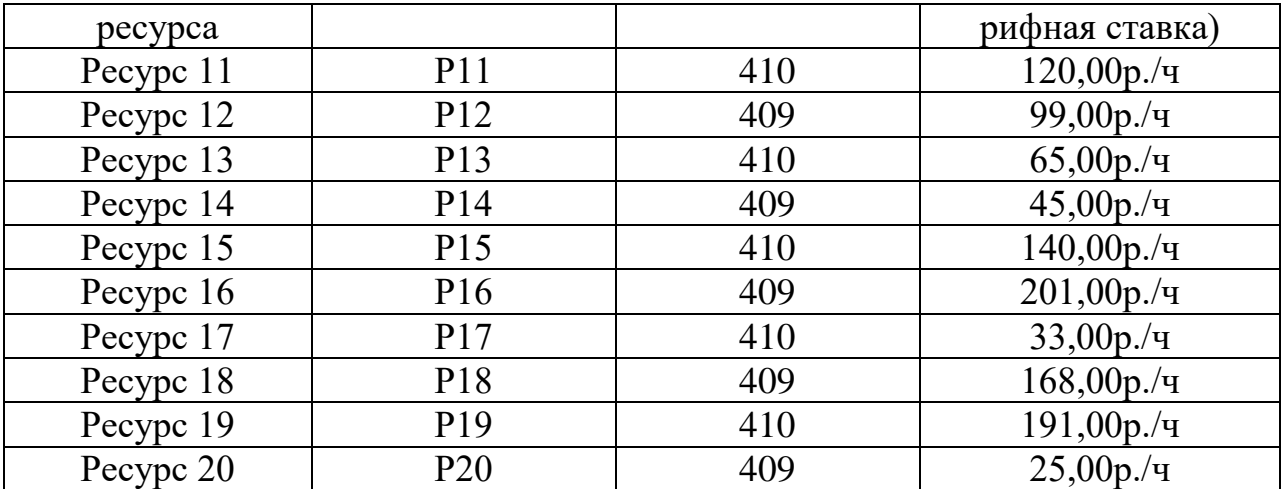

### *Задание 7.*

Закрепите ресурсы за работами проекта. Какими способами можно это сделать? Охарактеризуйте каждый способ.

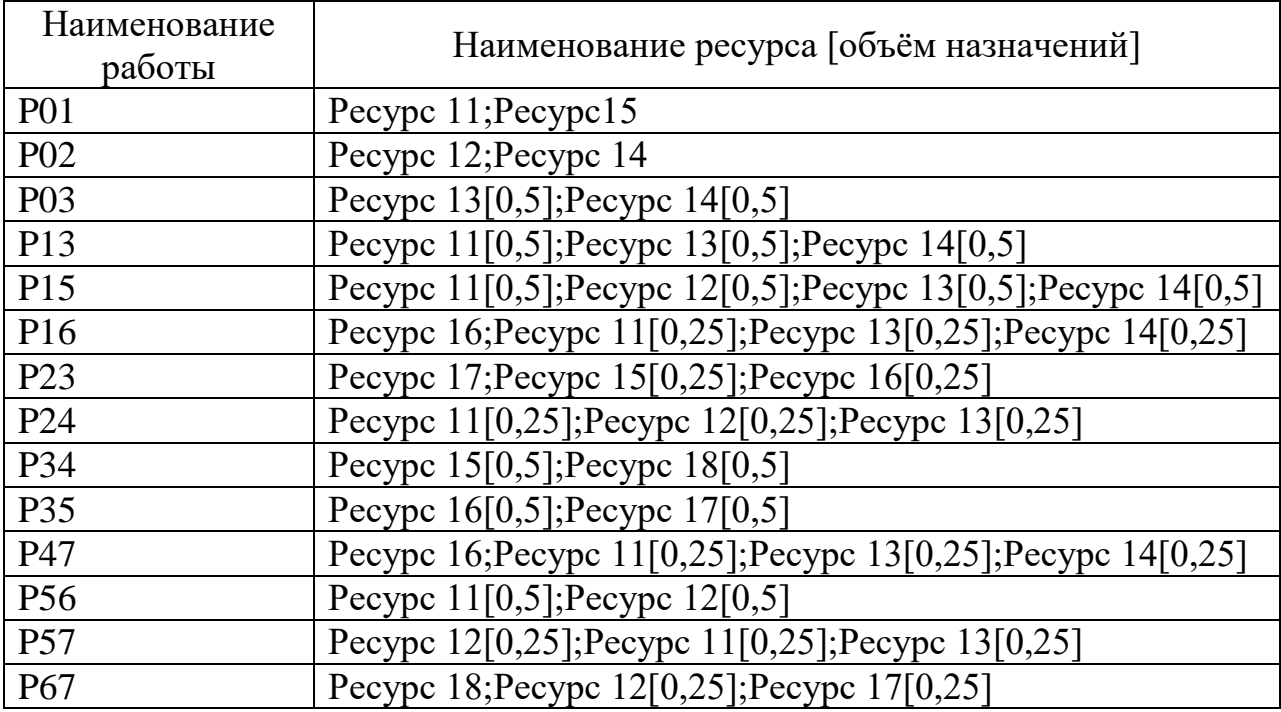

*Компетенция: ПКС-8. Способен использовать отраслевые информационно-компьютерные технологии для эффективного управления технологическими процессами и производственной деятельностью в АПК*

#### **Вопросы на зачет**

- 1. Классификация аналитиков больших данных.
- 2. Свойства системы технологии Big Data.
- 3. Облачные технологии при использовании виртуальных машин.

4. Инструменты анализа данных Microsoft Excel в качестве математического обеспечения АРМ эксперта-аналитика.

5. Приведите классификацию аналитиков больших данных.

- 6. Перечислите свойства системы технологии Big Data.
- 7. Какие облачные технологии Вы знаете?

8. Перечислите возможности Microsoft Excel для проведения графического анализа данных.

9. Сущность задач Big Data.

10. Требования к системе обработки больших данных.

11. Проблемы на разных этапах анализа больших данных.

12. Свойства системы технологии Big Data.

13. Облачные технологии при использовании виртуальных машин.

14. Инструменты анализа данных Microsoft Excel в качестве математического обеспечения АРМ эксперта-аналитика.

#### *Практические задания на зачет*

#### *Задание 1.*

Таблица 1 – Показатели урожайности зерновых культур в России (хозяйства всех категорий), ц/га

|                                     |      |                |      |      |      |      |      |      |      |      |      | , ,  |      |                                                                                                    |                           |        |                                |                              |                           |
|-------------------------------------|------|----------------|------|------|------|------|------|------|------|------|------|------|------|----------------------------------------------------------------------------------------------------|---------------------------|--------|--------------------------------|------------------------------|---------------------------|
| Культура                            |      | 1990 г. 2000г. |      |      |      |      |      |      |      |      |      |      |      | 2010 г.   2011 г.   2012 г.   2013 г.  2014 г.  2015 г.  2016 г.   2017 г.  2018 г.  2019 г.   2020 г.   Инфолинии | Изм. 2020 г.<br>к 2019 г. |        | Изм.<br>2020 г. к<br>$2010r$ . | Изм.<br>2020 г. к<br>2000 г. | Изм. 2020 г.<br>к 1990 г. |
|                                     |      |                |      |      |      |      |      |      |      |      |      |      |      |                                                                                                    | $\%$                      | ц/га   | $\%$                           | $\%$                         | %                         |
| Зерновые и<br>зернобобовые культуры | 19,5 | 15,6           | 18,3 | 22,4 | 18,3 | 22,0 | 24,1 | 23,7 | 26,2 | 29,2 | 25,4 | 26,7 | 28,6 |                                                                                                    | 12                        | 1.9    | 56,28                          | 83,33                        | 46,67                     |
| Пшеница                             | 21,0 | 16,1           | 19.1 | 22,6 | 17,7 | 22,3 | 25,0 | 23,9 | 26,8 | 31,2 | 27,2 | 27,0 | 29,8 |                                                                                                    | 10.37                     | 2,8    | 56,02                          | 85,09                        | 41,90                     |
| Рожь                                | 21.0 | 15.8           | 11.9 | 19.5 | 15.0 | 18.9 | 17.7 | 16.7 | 20,3 | 21.7 | 20,0 | 17,3 | 24,4 |                                                                                                    | 41.04                     | 7.1    | 105,04                         | 54.43                        | 16.19                     |
| Ячмень                              | 20,5 | 16,7           | 16.8 | 22,0 | 18,2 | 19.2 | 22,7 | 21,3 | 22,1 | 26,2 | 21,6 | 24,0 | 25,3 |                                                                                                    | 5.42                      | 1.3    | 50,60                          | 51,50                        | 23,41                     |
| Овес                                | 14,8 | 14,7           | 14,4 | 18,2 | 14,1 | 16.4 | 17,1 | 16.0 | 17,3 | 19,6 | 17,3 | 18,2 | 17,7 |                                                                                                    | $-2.75$                   | $-0,5$ | 22,92                          | 20,41                        | 19,59                     |
| Кукуруза                            | 31.5 | 21,2           | 30.0 | 43.4 | 42,4 | 50.1 | 43.6 | 49.3 | 55.1 | 49.0 | 48.1 | 57,0 | 50,8 |                                                                                                    | 10.88                     | $-6,2$ | 69.33                          | 139,62                       | 61,27                     |
| Просо                               | 12,3 | 8,2            | 7,8  | 13,9 | 9,9  | 11.8 | 12,3 | 12,9 | 15,4 | 13,4 | 11,6 | 12,5 | 11.0 |                                                                                                    | 12,00                     | $-1,5$ | 41,03                          | 34,15                        | $-10,57$                  |
| Гречиха                             | 7,4  | 6,9            | 5,9  | 9,5  | 7,7  | 9,2  | 9,3  | 9,5  | 10,6 | 10,2 | 9,5  | 10,0 | 10,9 |                                                                                                    | 9.00                      | 0,9    | 84,75                          | 57,97                        | 47,30                     |
| Рис                                 | 32.1 | 34,9           | 52,8 | 50,9 | 54,9 | 49.5 | 53,6 | 55.8 | 53,0 | 53.1 | 57,6 | 57,6 | 58,3 | <b>Wednesday</b>                                                                                                   | 1,22                      | 0.7    | 10,42                          | 67.05                        | 81.62                     |
| Зернобобовые культуры               | 15,5 | 14,2           | 13,9 | 16,7 | 12,9 | 12,1 | 14,6 | 15,9 | 17,5 | 20,1 | 13,0 | 16,1 | 18,1 |                                                                                                    | 12,42                     | 2,0    | 30,22                          | 27,46                        | 16,77                     |
| D.                                  |      |                |      |      |      |      |      |      |      |      |      |      |      |                                                                                                    | $\Omega$                  |        |                                |                              |                           |

Вычислить изменения текущего года к предыдущему в %, в ц/га.

#### *Задание 2*

По данным таблицы 1 построить спарклайны. Выполнить условное форматирование данных посредством встроенных инструментов Microsoft Excel.

*Компетенция: ПКС-10. Способен использовать цифровые технологии и инструменты работы с информацией для удовлетворения личных, образовательных и профессиональных потребностей, коллективной работы в цифровой среде, учитывая основы безопасности, этические и правовые нормы, в том числе создание алгоритмов и программ, пригодных для практического* 

*применения, и навыков использования и освоения новых цифровых технологий в области профессиональной деятельности*

#### **Вопросы на зачет**

1. Назовите статистические показатели временного ряда.

2. Алгоритм фазового анализа для оценки глубины памяти о начале временного ряда.

3. Содержательная и качественная интерпретация результатов работы алгоритма фазового анализа.

4. Инструментарий фазовых портретов для выявления циклов временного ряда и подтверждения прогноза.

5. Особенности исследования временных рядов с тяжелыми хвостами.

6. Инструменты анализа данных Microsoft Excel в качестве математического обеспечения АРМ эксперта-аналитика.

7. Анализ больших данных методами классической статистики.

8. Методы нелинейной динамики в качестве математического обеспечения АРМ эксперта-аналитика.

9. Алгоритм метода фазового анализа.

10. Анализ больших данных методами классической статистики.

11. Методы нелинейной динамики в качестве математического обеспечения АРМ эксперта-аналитика.

12. Назовите статистические показатели временного ряда.

13. Алгоритм фазового анализа для оценки глубины памяти о начале временного ряда.

14. Содержательная и качественная интерпретация результатов работы алгоритма фазового анализа.

15. Инструментарий фазовых портретов для выявления циклов временного ряда и подтверждения прогноза.

#### *Практические задания на зачет*

#### *Задание 1.*

Для материала, представленного на примере исследования элементов товарного рынка Российской Федерации (данные из открытого источника [www.finam.ru\)](http://www.finam.ru/), вычислить в нечетком формате множества оценки глубины памяти временного ряда. Для этого построить квазициклы временного ряда показателей продуктивности зернового производства, построить таблицу длин и частот квазициклов.

#### $3$ *a* $\delta$ *a* $\mu$  $\mu$ *e* 2.

Для исходных временных рядов показателей продуктивности зернового производства определить фрактальную размерность фазового пространства. Определить отсутствие или наличие в фазовом портрете квазициклов, причем определение как начального, так и конечного квазицикла, даже в случае их незавершенности.

#### $3$ адание  $3$

Определить направления вращения звеньев квазициклов, выявить динамику центров квазициклов и площадей габаритных прямоугольников, в которые встроены эти квазициклы.

#### Задание 4.

Комплексно использовать полученную аналитическую информацию для прогноза, базирующегося на принципе продолжения (достройки) соответствующего квазицикла с учетом особенностей, а именно: является ли завершенным или незавершенным квазицикл, которому принадлежит прогнозная точка.

#### $7.4$ Методические материалы, определяющие процедуры оценивания умений, навыков, характеризующих знаний, этапы формирования компетенций

Контроль освоения дисциплины и оценка знаний обучающихся производится в соответствии с Пл КубГАУ 2.5.1 «Текущий контроль успеваемости и промежуточная аттестация обучающихся».

#### Критерии оценивания выполнения кейс-заданий

Результат выполнения кейс-задания оценивается с учетом следующих критериев:

- полнота проработки ситуации;
- полнота выполнения задания;
- новизна и неординарность представленного материала и решений;
- перспективность и универсальность решений;
- умение аргументировано обосновать выбранный вариант решения.

Если результат выполнения кейс-задания соответствует обозначенному критерию студенту присваивается один балл (за каждый критерий по 1 бал- $JIY$ ).

Оценка «отлично» – при наборе в 5 баллов. Оценка «хорошо» – при наборе в 4 балла. Оценка «удовлетворительно» – при наборе в 3 балла. Оценка «неудовлетворительно» – при наборе в 2 балла.

#### Критерии оценки знаний при написании контрольной работы

Оценка «отлично» - выставляется обучающемуся, показавшему всесторонние, систематизированные, глубокие знания вопросов контрольной работы и умение уверенно применять их на практике при решении конкретных задач, свободное и правильное обоснование принятых решений.

Оценка «хорошо» - выставляется обучающемуся, если он твердо знает материал, грамотно и по существу излагает его, умеет применять полученные знания на практике, но допускает в ответе или в решении задач некоторые неточности, которые может устранить с помощью дополнительных вопросов преподавателя.

Оценка «удовлетворительно» - выставляется обучающемуся, показавшему фрагментарный, разрозненный характер знаний, недостаточно правильные формулировки базовых понятий, нарушения логической последовательности в изложении программного материала, но при этом он владеет основными понятиями выносимых на контрольную работу тем, необходимыми для дальнейшего обучения и может применять полученные знания по образцу в стандартной ситуации.

Оценка «неудовлетворительно» - выставляется обучающемуся, который не знает большей части основного содержания выносимых на контрольную работу вопросов тем дисциплины, допускает грубые ошибки в формулировках основных понятий и не умеет использовать полученные знания при решении типовых практических задач.

#### Доклад, реферат

Доклад - публичное выступление с результатами индивидуальной учебно-исследовательской деятельности, имеет регламентированную структуру, содержание и оформление. Его задачами являются:

1. Формирование умений самостоятельной работы студентов с источниками литературы, их систематизация;

2. Развитие навыков логического мышления;

3. Углубление теоретических знаний по проблеме исследования.

4. Развитие навыков публичного представления результатов в виде выступления и презентации.

Реферат - это краткое изложение в письменном виде содержания и результатов индивидуальной учебно-исследовательской деятельности, имеет регламентированную структуру, содержание и оформление. Его задачами являются:

1. Формирование умений самостоятельной работы студентов с источниками литературы, их систематизация;

2. Развитие навыков логического мышления, обобщения и критического анализа информации;

3. Углубление и расширение теоретических знаний по проблеме исследования.

Текст реферата должен содержать аргументированное изложение определенной темы. Реферат должен быть структурирован (по главам, разделам, параграфам) и включать разделы: введение, основная часть, заключение, список используемых источников. В зависимости от тематики реферата к нему могут быть оформлены приложения, содержащие документы, иллюстрации, таблицы, схемы и т. д.

Критериями оценки доклада, реферата являются: качество текста, обоснованность выбора источников литературы, степень раскрытия сущности вопроса, соблюдения требований к оформлению и представлению результатов.

Оценка «отлично» - выполнены все требования к написанию реферата, представлению доклада обозначена проблема и обоснована её актуальность; сделан анализ различных точек зрения на рассматриваемую проблему и логично изложена собственная позиция; сформулированы выводы, тема раскрыта полностью, выдержан объём; соблюдены требования к внешнему оформлению.

Оценка «хорошо» – основные требования к реферату, докладу выполнены, но при этом допущены недочёты. В частности, имеются неточности в изложении материала; отсутствует логическая последовательность в суждениях; не выдержан объём реферата. доклада; имеются нарушения в оформлении.

Оценка «удовлетворительно» - имеются существенные отступления от требований к реферированию и представлению доклада. В частности: тема освещена лишь частично; допущены фактические ошибки в содержании реферата, доклада; отсутствуют выводы.

Оценка «неудовлетворительно» - тема реферата, доклада не раскрыта, обнаруживается существенное непонимание проблемы или реферат, доклад не представлен вовсе.

#### Оценочный лист реферата (доклада)

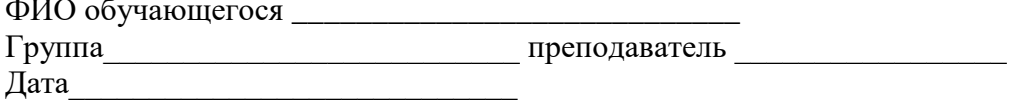

and the state of the

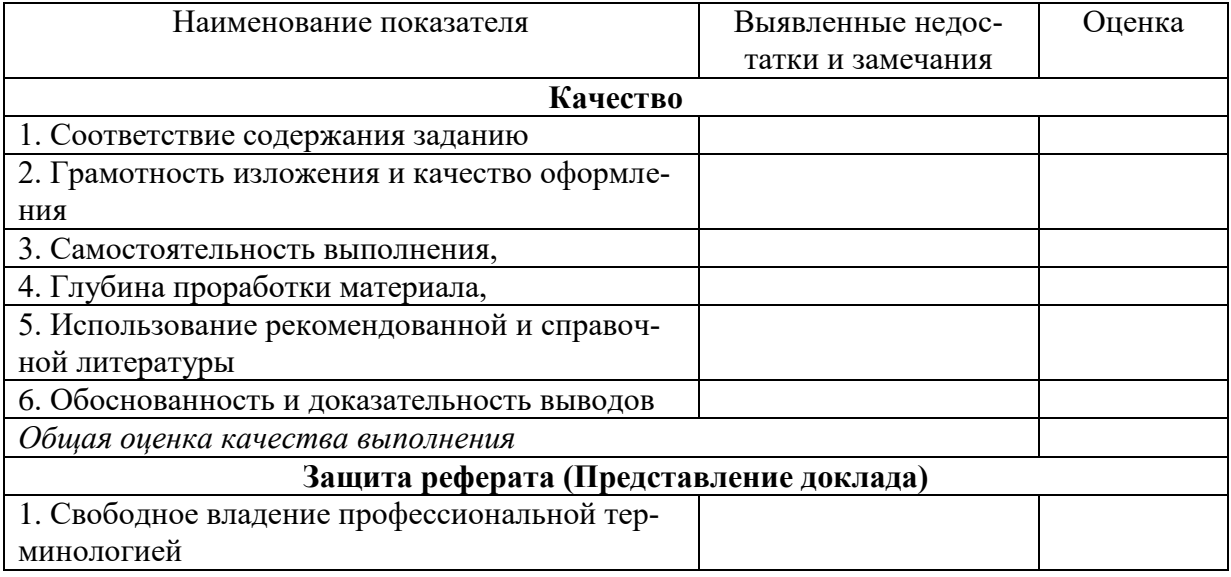

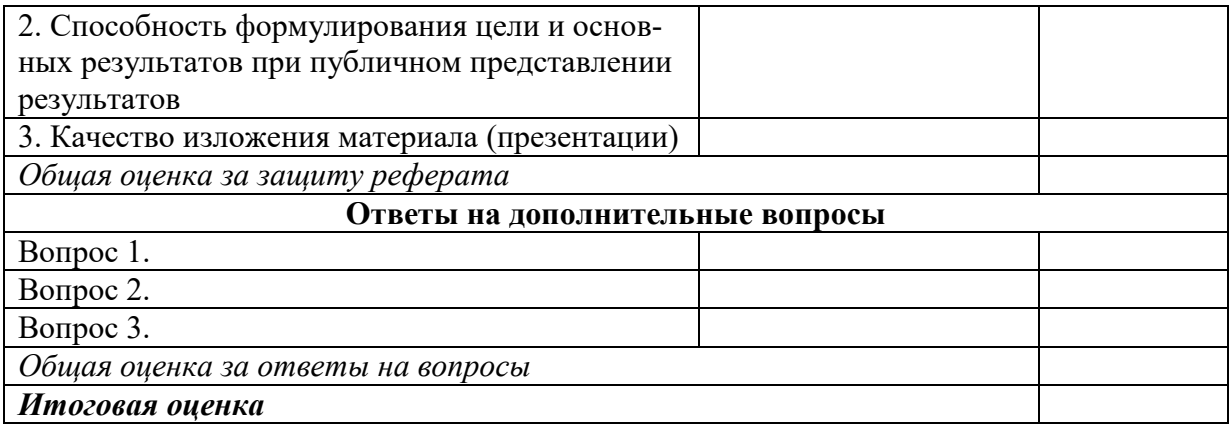

#### **Критерии оценки знаний при проведении тестирования**

Оценка «**отлично**» выставляется при условии правильного ответа студента не менее чем на 85 % тестовых заданий;

Оценка «**хорошо**» выставляется при условии правильного ответа студента не менее чем на 70 % тестовых заданий;

Оценка «**удовлетворительно**» выставляется при условии правильного ответа студента не менее чем на 51 % тестовых заданий;

Оценка «**неудовлетворительно**» выставляется при условии правильного ответа студента менее чем на 50 % тестовых заданий.

Результаты текущего контроля используются при проведении промежуточной аттестации.

#### **Критерии оценки на зачет с оценкой**

Оценка «**отлично**» выставляется обучающемуся, который обладает всесторонними, систематизированными и глубокими знаниями материала учебной программы, умеет свободно выполнять задания, предусмотренные учебной программой, усвоил основную и ознакомился с дополнительной литературой, рекомендованной учебной программой. Как правило, оценка «отлично» выставляется обучающемуся усвоившему взаимосвязь основных положений и понятий дисциплины в их значении для приобретаемой специальности, проявившему творческие способности в понимании, изложении и использовании учебного материала, правильно обосновывающему принятые решения, владеющему разносторонними навыками и приемами выполнения практических работ.

Оценка «**хорошо**» выставляется обучающемуся, обнаружившему полное знание материала учебной программы, успешно выполняющему предусмотренные учебной программой задания, усвоившему материал основной литературы, рекомендованной учебной программой. Как правило, оценка «хорошо» выставляется обучающемуся, показавшему систематизированный характер знаний по дисциплине, способному к самостоятельному пополнению знаний в ходе дальнейшей учебной и профессиональной деятельности, правильно применяющему теоретические положения при решении практических вопросов и задач, владеющему необходимыми навыками и приемами выполнения практических работ.

Оценка «**удовлетворительно**» выставляется обучающемуся, который показал знание основного материала учебной программы в объеме, достаточном и необходимым для дальнейшей учебы и предстоящей работы по специальности, справился с выполнением заданий, предусмотренных учебной программой, знаком с основной литературой, рекомендованной учебной программой. Как правило, оценка «удовлетворительно» выставляется обучающемуся, допустившему погрешности в ответах на экзамене или выполнении экзаменационных заданий, но обладающему необходимыми знаниями под руководством преподавателя для устранения этих погрешностей, нарушающему последовательность в изложении учебного материала и испытывающему затруднения при выполнении практических работ.

Оценка «**неудовлетворительно**» выставляется обучающемуся, не знающему основной части материала учебной программы, допускающему принципиальные ошибки в выполнении предусмотренных учебной программой заданий, неуверенно с большими затруднениями выполняющему практические работы. Как правило, оценка «неудовлетворительно» выставляется обучающемуся, который не может продолжить обучение или приступить к деятельности по специальности по окончании университета без дополнительных занятий по соответствующей дисциплине.

### **8 Перечень основной и дополнительной учебной литературы**

#### **Основная учебная литература**

1. Кумратова А. М.Методы хранения и анализа данных: учеб. пособие/ А.М.Кумратова, И. И. Василенко. –Краснодар : КубГАУ, 2021. – 183с. (размещено на портале КубГАУ). Режим доступа: <https://edu.kubsau.ru/mod/resource/view.php?id=6414>

2. КумратоваА. М.Экономическая эффективность информационных систем : учеб.пособие/ А.М.Кумратова, Е.В.Попова. – Краснодар: Куб-ГАУ, 2018. – 168с. (размещено на портале КубГАУ). Режим доступа: [https://edu.kubsau.ru/file.php/118/EHkonomicheskaja\\_ehffektivnost\\_IS\\_569842\\_v](https://edu.kubsau.ru/file.php/118/EHkonomicheskaja_ehffektivnost_IS_569842_v1_.PDF) [1\\_.PDF](https://edu.kubsau.ru/file.php/118/EHkonomicheskaja_ehffektivnost_IS_569842_v1_.PDF)

3. Любимцева, О. Л. Блочное планирование эксперимента и анализ данных : Учебное пособие / О. Л. Любимцева. – Нижний Новгород : Нижегородский государственный архитектурно-строительный университет, ЭБС АСВ, 2018. – 30 c. – ISBN 978-5-528-00276-7. – Текст : электронный // Электронно-библиотечная система IPR BOOKS : [сайт]. – URL:<https://www.iprbookshop.ru/80885.html> (дата обращения: 07.12.2021).

4. Воронова, Л. И. Machine Learning: регрессионные методы интеллектуального анализа данных : учебное пособие / Л. И. Воронова, В. И. Воронов. – Москва : Московский технический университет связи и информатики, 2018. – 82 c. – Текст : электронный // Электронно-библиотечная система IPR BOOKS : [сайт]. – URL:<https://www.iprbookshop.ru/81325.html> (дата обращения: 07.12.2021).

#### **Дополнительная учебная литература**

1. Гнатюк, С. П. Основы анализа данных : конспект лекций / С. П. Гнатюк. – Санкт-Петербург : Санкт-Петербургский государственный университет промышленных технологий и дизайна, 2019. – 110 c. – Текст : электронный // Электронно-библиотечная система IPR BOOKS : [сайт]. – URL: <https://www.iprbookshop.ru/102939.html> (дата обращения: 07.12.2021).

2. Александровская, Ю. П. Информационные технологии статистического анализа данных : учебно-методическое пособие / Ю. П. Александровская. – Казань : Казанский национальный исследовательский технологический университет, 2019. – 152 c. – ISBN 978-5-7882-2636-1. – Текст : электронный // Электронно-библиотечная система IPR BOOKS : [сайт]. – URL: <https://www.iprbookshop.ru/100535.html> (дата обращения: 07.12.2021).

3. Анализ данных качественных исследований : лабораторный практикум / составители А. П. Истомина. – Ставрополь : Северо-Кавказский федеральный университет,  $2018. - 108$  с. – Текст : электронный // Электроннобиблиотечная система IPR BOOKS : [сайт]. – URL: <https://www.iprbookshop.ru/92674.html> (дата обращения: 07.12.2021).

4. Агропромышленный комплекс России: Agriculture 4.0. В 2 томах. Т. 2. Современные технологии в агропромышленном комплексе России и зарубежных стран. Сельское хозяйство 4.0. Цифровизация АПК : монография / Е. Д. Абрашкина, Ю. И. Агирбов, О. П. Андреев [и др.] ; под редакцией Л. И. Хоружий, Ю. Н. Каткова, О. Г. Каратаевой. – Москва : Ай Пи Ар Медиа, 2021. – 379 c. – ISBN 978-5-4497-1045-1 (т. 2), 978-5-4497-1043-7. – Текст : электронный // Электронно-библиотечная система IPR BOOKS : [сайт]. – URL:<https://www.iprbookshop.ru/110564.html> (дата обращения: 07.12.2021).

### **9 Перечень ЭБС, профессиональных баз данных, информационных справочных систем, ресурсов информационнотелекоммуникационной сети «Интернет»**

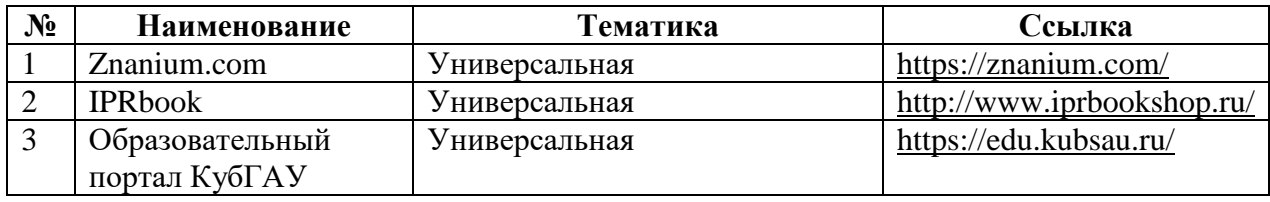

**Информационно-телекоммуникационные ресурсы сети «Интернет»:** 1) Вестник Южно-Уральского Государственного университета [http://vestnik.susu.ru/cmi/index.](http://vestnik.susu.ru/cmi/index)

2) Журнал «Проблемы прогнозирования» [http://www.ecfor.ru/fp/index.php.](http://www.ecfor.ru/fp/index.php)

3) Журнал «Экономика региона» [http://www.uiec.ru/zhurnal\\_yekonomika\\_ regiona/o\\_zhurnale/.](http://www.uiec.ru/zhurnal_yekonomika_%20regiona/o_zhurnale/)

4) Научная электронная библиотека [https://elibrary.ru/defaultx.asp.](https://elibrary.ru/defaultx.asp)

5) Политематический сетевой электронный научный журнал Кубанского ГАУ [http://ej.kubagro.ru/archive.asp?n=109.](http://ej.kubagro.ru/archive.asp?n=109)

6) Полпред [www.polpred.com.](http://www.polpred.com/)

7) Федеральная служба государственной статистики [http://www.gks.ru.](http://www.gks.ru/)

### **10 Методические указания для обучающихся по освоению дисциплины**

1. Методы и инструменты анализа больших данных : метод. указания по контактной и самостоятельной работе/сост. А.М. Кумратова.– Краснодар: КубГАУ, 2022. – 72 с. – Режим доступа: <https://edu.kubsau.ru/mod/resource/view.php?id=10631>

2. Методы и системы интеллектуального анализа данных: метод. Указания по контактной и самостоятельной работе/сост. Д.А.Замотайлова, А.М. Кумратова.–Краснодар: КубГАУ,2020. – 29с. (размещено на портале Куб-ГАУ). Режим доступа: [https://edu.kubsau.ru/file.php/118/MetISistIAD\\_MU.pdf](https://edu.kubsau.ru/file.php/118/MetISistIAD_MU.pdf)

Освоение дисциплины обучающимися производится в соответствии с локальными нормативными актами:

Пл КубГАУ 2.2.4 «Фонд оценочных средств»;

 Пл КубГАУ 2.5.18 «Организация образовательной деятельности по программам бакалавриата»;

 Пл КубГАУ 2.5.29 «О формах, методах и средствах, применяемых в учебном процессе».

## **11 Перечень информационных технологий, используемых при осуществлении образовательного процесса по дисциплине, включая перечень программного обеспечения и информационных справочных систем**

Информационные технологии, используемые при осуществлении образовательного процесса по дисциплине позволяют: обеспечить взаимодействие между участниками образовательного процесса, в том числе синхронное и (или) асинхронное взаимодействие посредством сети "Интернет"; фиксировать ход образовательного процесса, результатов промежуточной аттестации по дисциплине и результатов освоения образовательной программы; организовать процесс образования путем визуализации изучаемой информации посредством использования презентаций, учебных фильмов; контролировать результаты обучения на основе компьютерного тестирования.

#### 11.1 Перечень лицензионного программного обеспечения

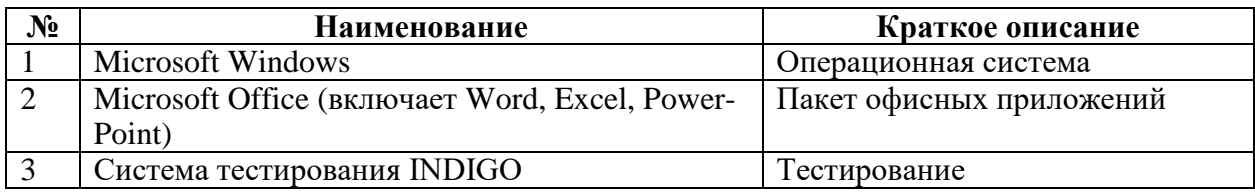

#### 11.2 Перечень профессиональных баз данных и информационносправочных систем

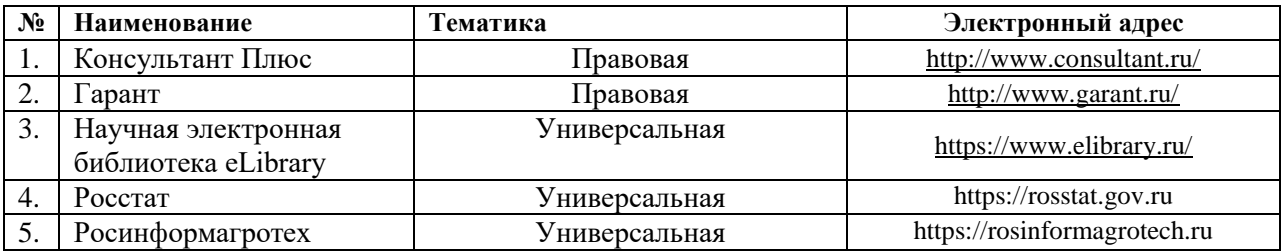

# 12 Материально-техническое обеспечение для обучения по

### дисциплине

Планируемые помещения для проведения всех видов учебной деятельности

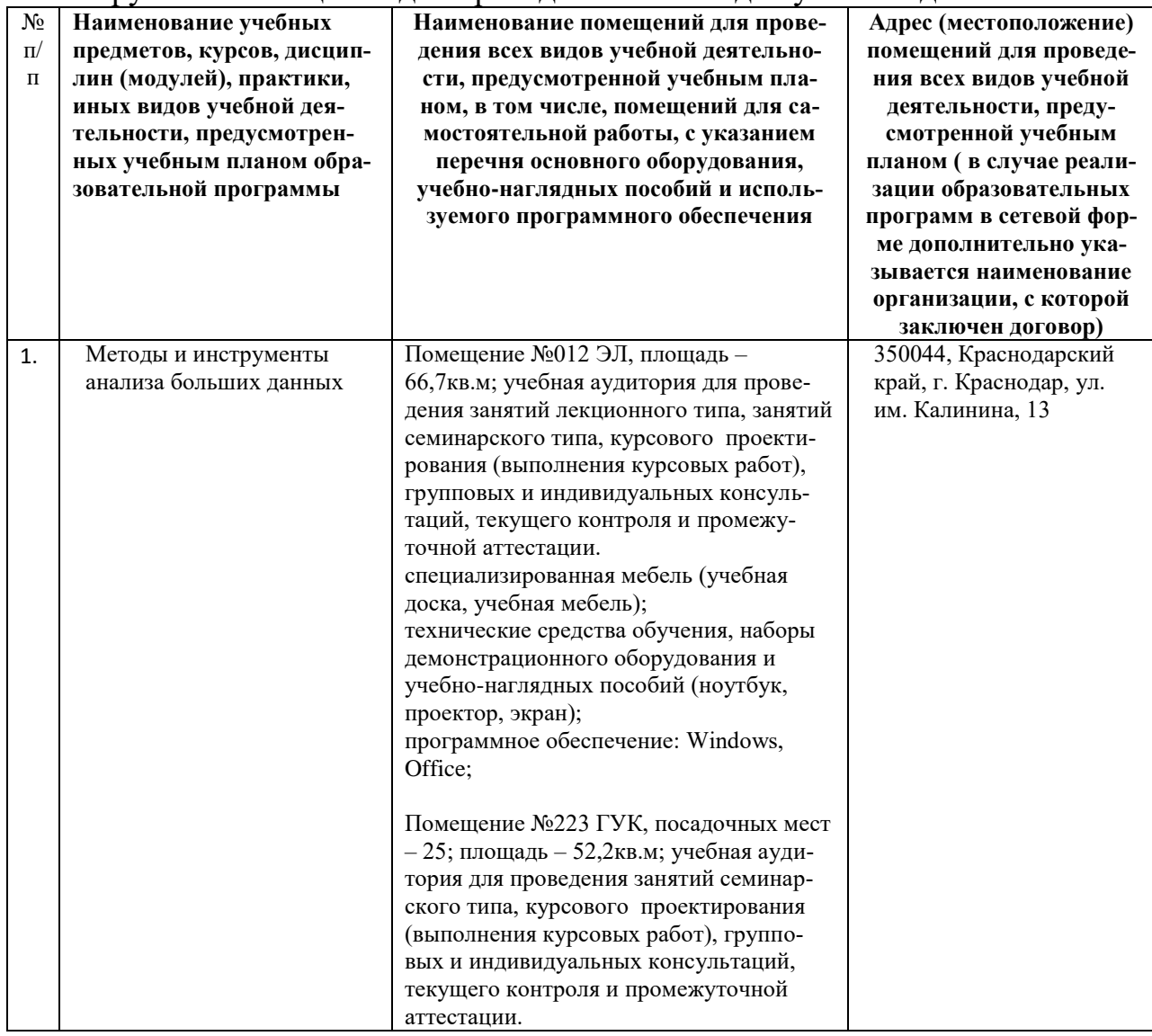

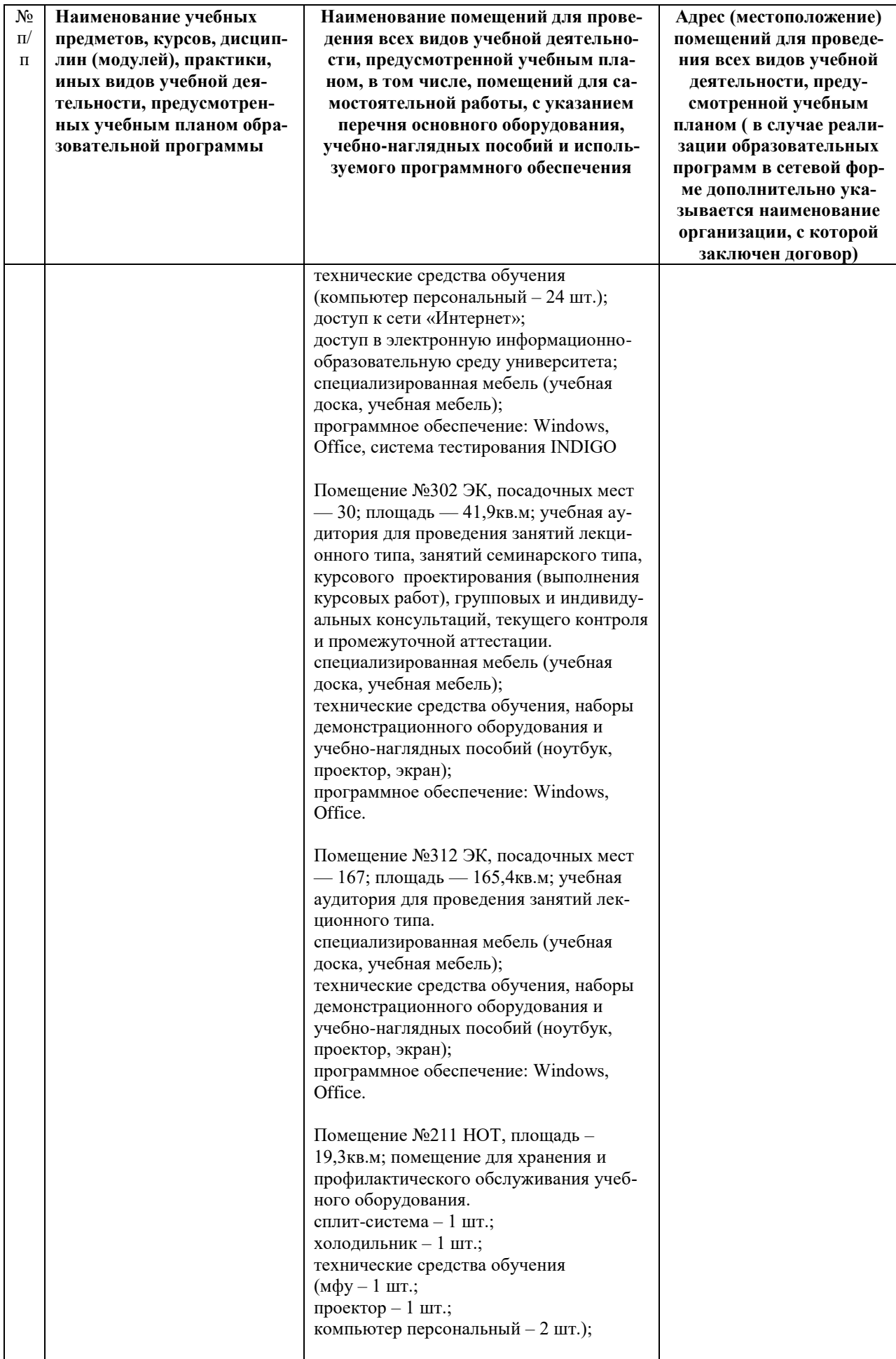

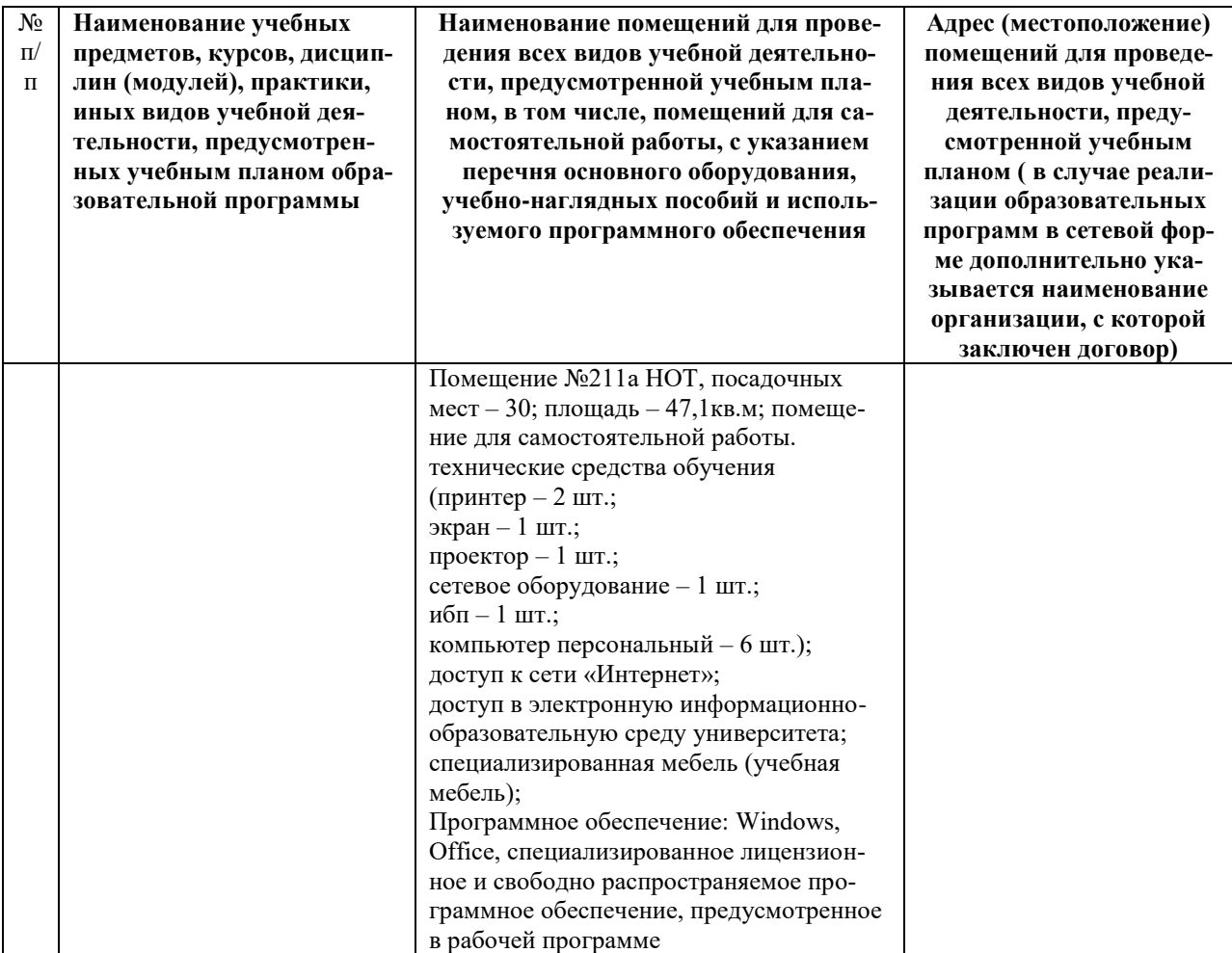

#### *Приложение*

*к рабочей программе дисциплины «Методы и инструменты анализа больших данных»*

#### *Практическая подготовка по дисциплине «Методы и инструменты анализа больших данных»*

Практические занятия:

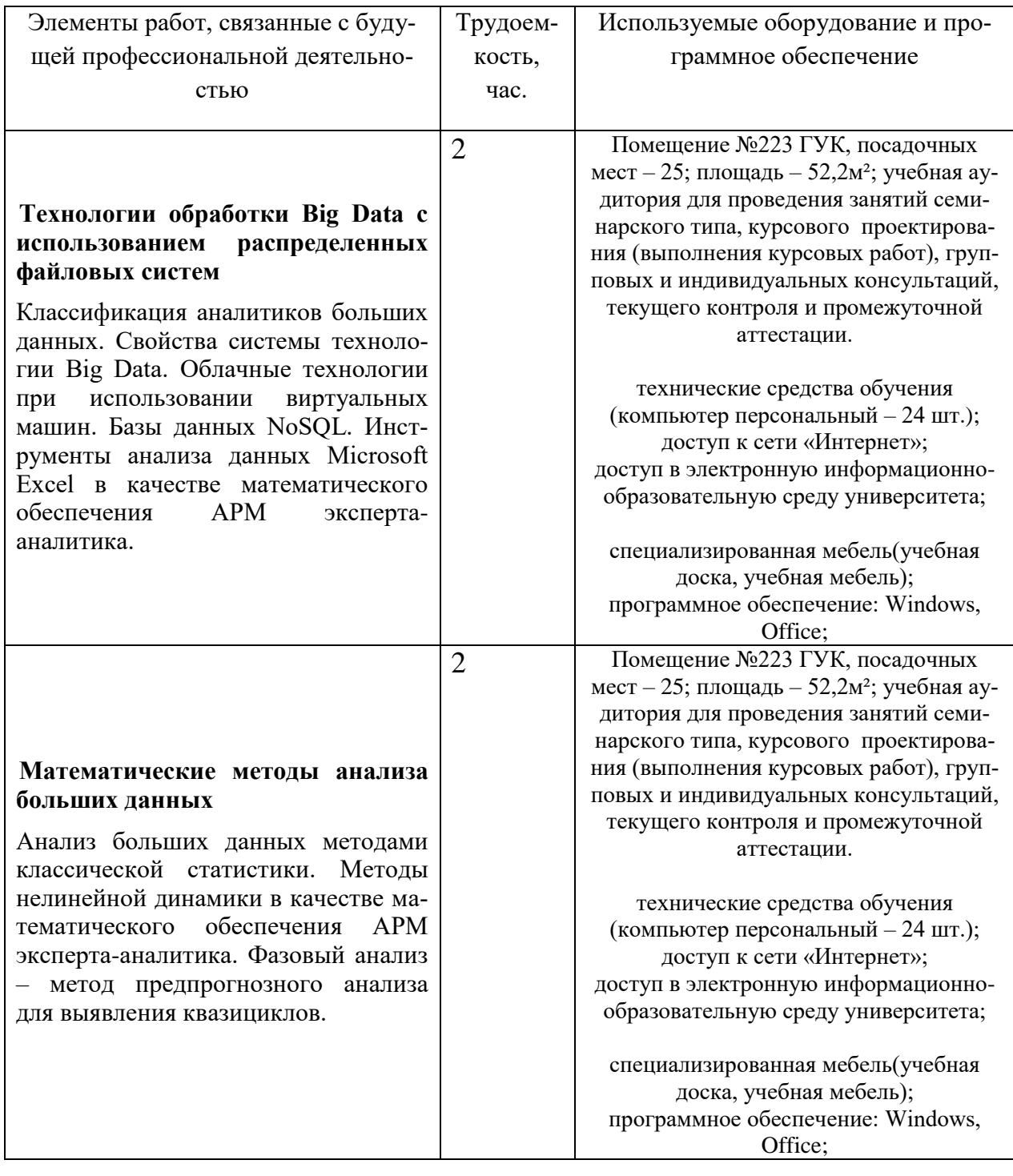